## **PHASES OF VENDOR REGISTRATION**

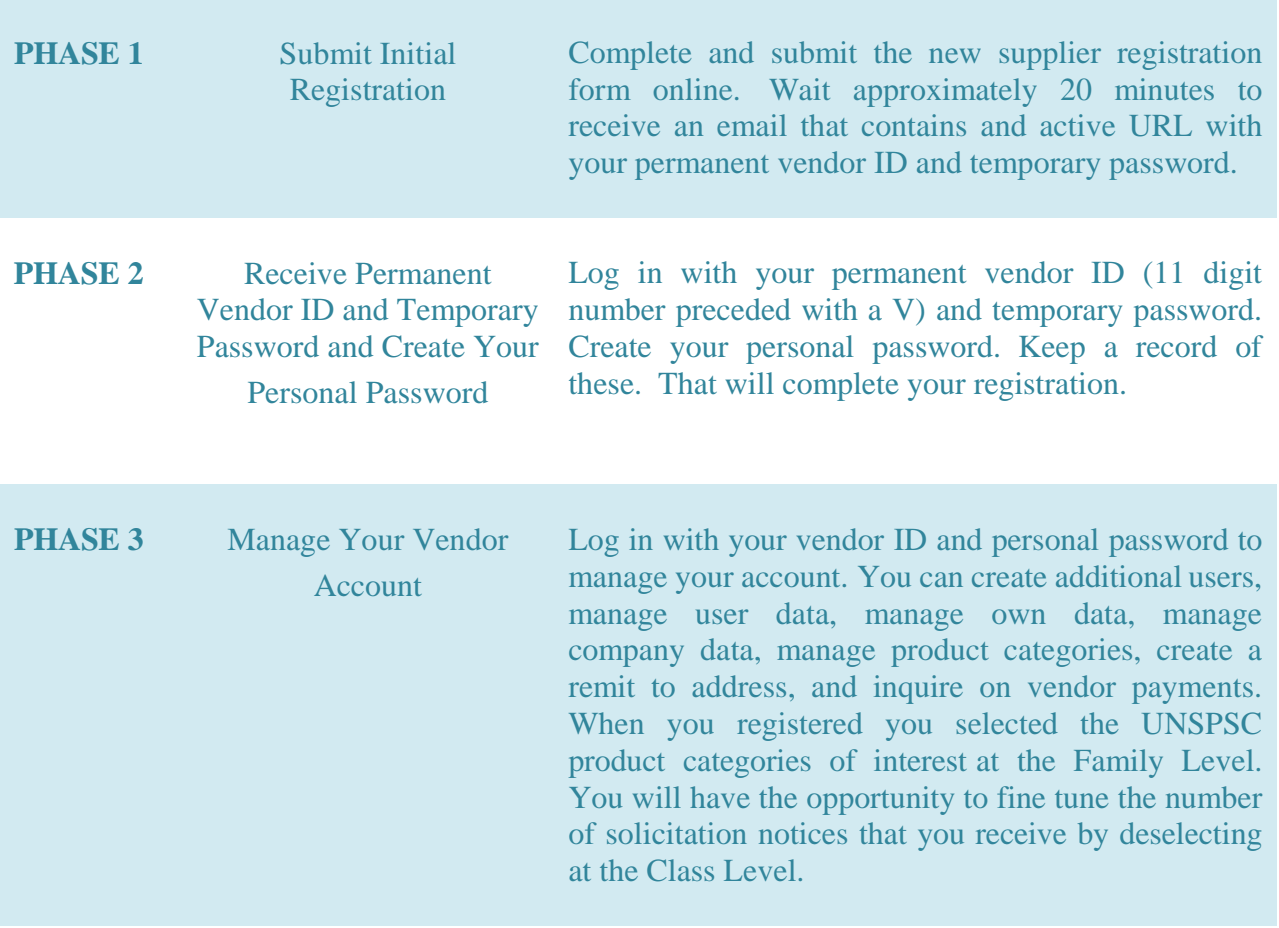

**See detailed help scripts for further instructions http://www.doa.la.gov/pages/osp/vendor\_index.aspx**